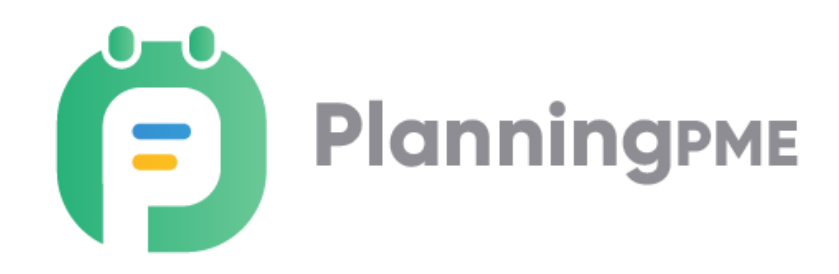

**Logiciel PlanningPME** Prérequis techniques

Copyright © 2002-2020 TARGET SKILLS. Tous droits réservés.

Les informations contenues dans ce manuel sont données à titre indicatif et sont susceptibles d'être modifiées sans préavis de notre part dans le cadre de l'évolution du produit.

Toute reproduction du logiciel sur quelque support que ce soit est illégale. Toute copie ou transmission de ce document sous quelque forme, à quelque fin ou par quelque procédé électronique ou mécanique que ce soit, photocopie et enregistrement compris, sans le consentement écrit de la société TargetSkills est interdite par la loi.

PlanningPME est une marque déposée par la société TARGET SKILLS.

MySQL est une marque déposée de MySQL AB.

Oracle® est une marque déposée par Oracle Corporation

SQL Server et Access sont des marques déposées de MICROSOFT Corporation.

Afin d'optimiser l'installation de PlanningPME Mobile, nous vous invitons à lire les conditions préalables cidessous.

Afin d'optimiser l'installation de PlanningPME, nous vous invitons à consulter les Pré-requis ci-dessous.

Ces derniers étant impératifs, merci d'apposer votre signature sur chaque point.

## **I. PRE REQUIS D'INSTALLATION**

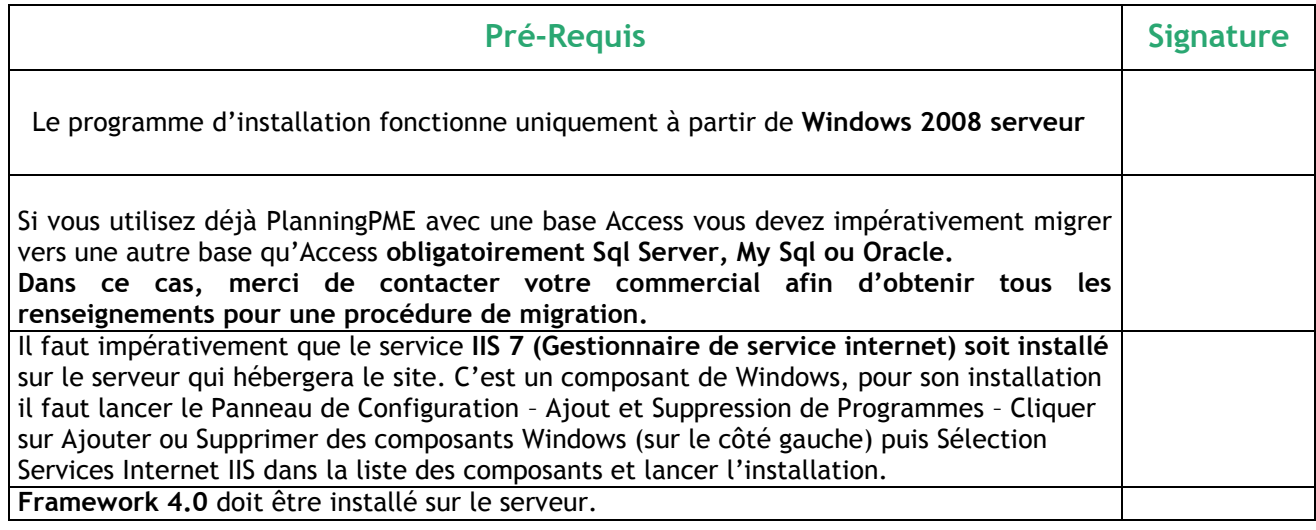

## **II. SI VOUS N'AVEZ PAS DE GESTIONNAIRE DE BASE DE DONNEES**

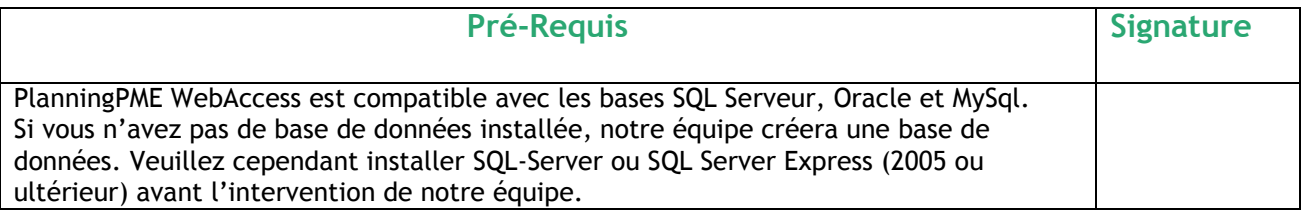

Fait à , Le

Signature du client :